## **[Herencias III: tramites bancarios](https://blog.edufinet.com/herencias-iii-tramites-bancarios/)**

## 1 de julio de 2022

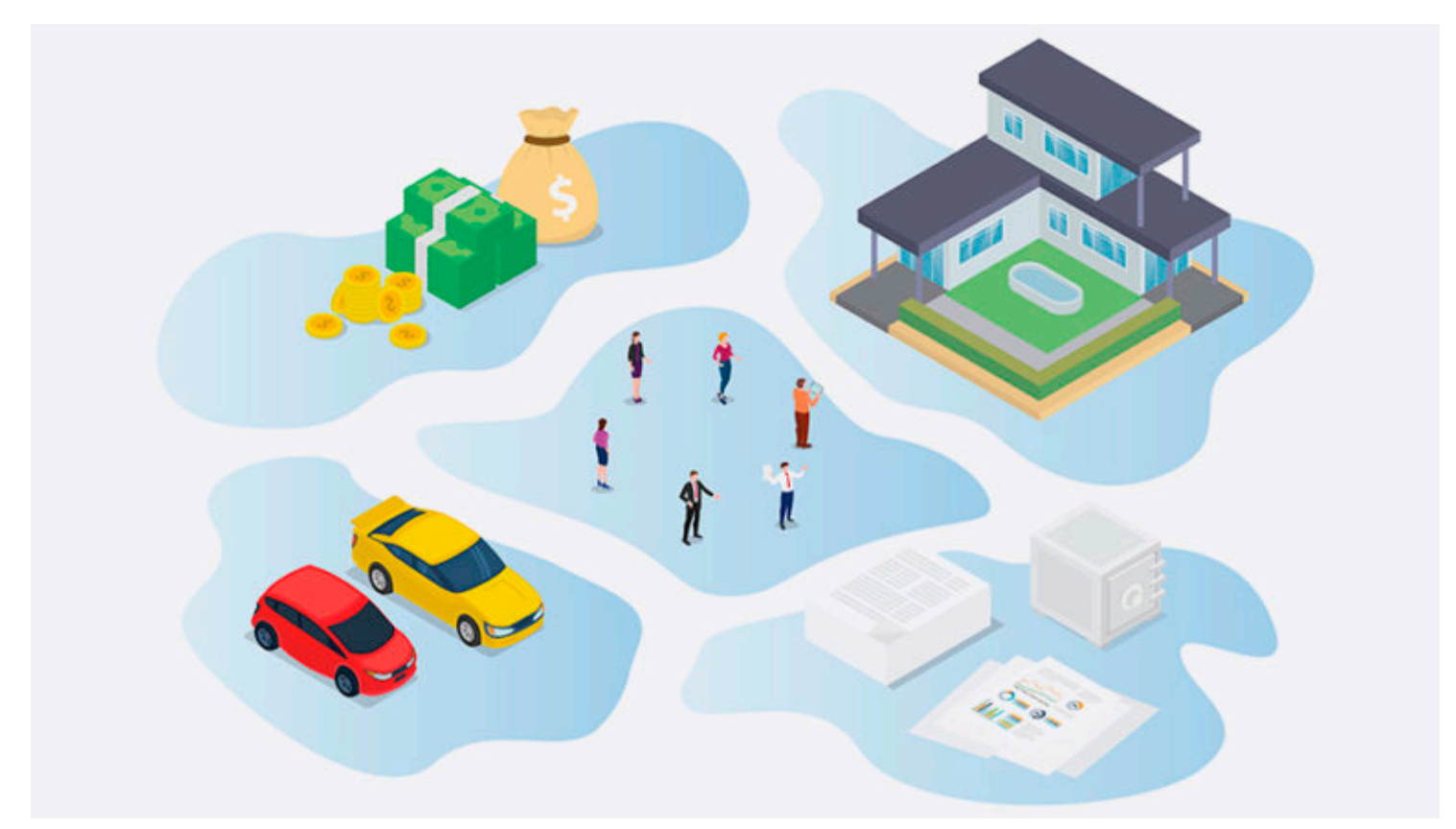

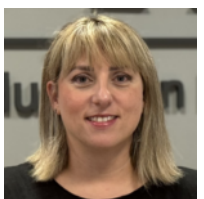

**Autor: María del Mar Molina Parra** Miembro del equipo de trabajo del Proyecto Edufinet

¿Qué pasa en una entidad financiera cuando fallece una persona? ¿Qué situaciones podemos encontrarnos? Estas son quizás de las primeras preguntas que nos hacemos cuanto tenemos que enfrentarnos a una herencia.

Ya hablamos sobre los trámites generales a realizar en una entrada anterior (véase <https://blog.edufinet.com/herencias-i-tramites-generales-a-realizar/>) y en este artículo vamos a realizar una visión general de lo que tenemos que hacer en las entidades financieras. Eso sí, si hemos decidido aceptar la misma ([https://blog.edufinet.com/herencias-ii-aceptamos-o-rechazamos-la-herencia/\)](https://blog.edufinet.com/herencias-ii-aceptamos-o-rechazamos-la-herencia/)

En este caso tenemos pasos previos y posteriores. Empecemos por el principio….

Lo primero que debemos hacer, es comunicar a la entidad correspondiente el fallecimiento mediante el

certificado de defunción. En este momento quedarán bloqueados todos los **saldos** de los que fuera **titular** el fallecido. Así, por ejemplo, si una cuenta tiene dos titulares y uno fallece quedaría bloqueado el 50% del saldo de dicha cuenta a fecha de fallecimiento. También es importante saber que, en el caso de que el titular fuera único y existiera algún autorizado en la cuenta, esta autorización quedaría sin efecto, por lo tanto éste último no podría realizar ningún tipo de operación.

El segundo paso, y necesario para realizar los trámites notariales, es solicitar a la entidad(es) los certificados de saldo correspondientes. Según la normativa de cada Comunidad Autónoma (recordemos que el impuesto sobre sucesiones está cedido a éstas) tendremos que solicitar solo el saldo a fecha de fallecimiento de todos los productos en los que el fallecido actuara como titular o incluir por ejemplo el saldo medio de los últimos 12 meses.

¿Quién puede solicitar esta documentación? Los herederos. Estos acreditarán su situación aportando el testamento o, en su defecto, el libro de familia que demuestre el parentesco (heredero legal) o declaración de herederos si esta ya se hubiera realizado.

Hasta aquí la primera parte de los trámites. ¿Cuándo volveremos a la entidad financiera? Una vez que tengamos en nuestro poder la escritura de aceptación de herencia (que incluye el reparto para cada uno de los herederos) y la liquidación de impuestos.

Llegados a este punto merece la pena recordar que todos los gastos inherentes al fallecimiento, ya sea gastos, por ejemplo, de inhumación o entierro o los gastos de liquidación del impuesto de sucesiones, pueden hacerse frente con los saldos del fallecido. Así, por ejemplo, se podrá emitir un cheque bancario a favor de la Tesorería General de la Comunidad Autónoma que corresponda por el importe a liquidar del impuesto o realizar una transferencia, previa aportación de factura, a la empresa de pompas fúnebres.

Con esta documentación, y una vez validada por los servicios jurídicos de cada entidad, se procederá al reparto de los bienes muebles que estuvieran depositados en cada entidad.

En función del tipo de producto este cambio se realiza de forma "instantánea" o requiere un periodo de tiempo. Por ejemplo, las cuentas a la vista o los depósitos a plazo fijo se realizan directamente en la oficina bancaria, por lo que el cambio de titularidad se ejecuta prácticamente en el momento, pero si se tratan de acciones o de fondos de inversión requerirán algo más de tiempo, ya que hay que trasladar la información a las diferentes gestoras para que realicen el trámite.

Una vez realizado el cambio de titularidad, cada uno de los nuevos intervinientes podrá disponer de los saldo como crea conveniente, evidentemente teniendo en cuenta las limitaciones que tengan cada uno de los productos.

¿Y qué pasa con los bienes inmuebles? Para realizar el cambio de titularidad de los mismos hay que llevar la escritura de adjudicación, y por supuesto la liquidación de impuestos, al registro de la propiedad, que realizará los trámites necesarios para dicho cambio. Este trámite es el que más tiempo va a conllevar.

¿Qué pasa si alguien fallece sin herederos? Después de 20 años (plazo en el que una cuenta se considera abandonada) el saldo pasará al Estado.

Atribución: [Vector de patrimonio creado por fatmawatilauda](https://www.freepik.es/vectores/patrimonio)